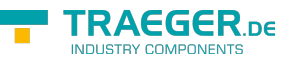

# PlcValue<T> Members

**Namespace:** IPS7Lnk.Advanced **Assemblies:** IPS7LnkNet.Advanced.dll, IPS7LnkNet.Advanced.dll The [PlcValue](https://wiki.traeger.de/en/software/sdk/s7/net/api/ips7lnk.advanced.plcvalue)[<T>](https://wiki.traeger.de/en/software/sdk/s7/net/api/members#t) type exposes the following members.

# <span id="page-0-0"></span>**Constructors**

## <span id="page-0-1"></span>PlcValue(PlcType)

Initializes a new instance of the PlcValue<sup>'</sup>1 class using the specified type.

### **C#**

protected PlcValue(PlcType type)

### **Parameters**

### type [PlcType](https://wiki.traeger.de/en/software/sdk/s7/net/api/ips7lnk.advanced.plctype)

The type of value represented.

### **Exceptions**

[ArgumentNullException](https://docs.microsoft.com/en-us/dotnet/api/system.argumentnullexception)

The type is a null reference (Nothing in Visual Basic).

## <span id="page-0-2"></span>PlcValue(PlcType, PlcName)

Initializes a new instance of the PlcValue<sup>'</sup>1 class using the specified type and name.

#### **C#**

protected PlcValue(PlcType type, PlcName name)

#### **Parameters**

#### type [PlcType](https://wiki.traeger.de/en/software/sdk/s7/net/api/ips7lnk.advanced.plctype)

The type of value represented.

#### name [PlcName](https://wiki.traeger.de/en/software/sdk/s7/net/api/ips7lnk.advanced.plcname)

The name of the value represented.

#### **Exceptions**

#### [ArgumentNullException](https://docs.microsoft.com/en-us/dotnet/api/system.argumentnullexception)

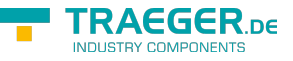

The type or name is a null reference (Nothing in Visual Basic).

## <span id="page-1-0"></span>PlcValue(PlcType, PlcName, T)

Initializes a new instance of the PlcValue<sup>'</sup>1 class using the specified type, name and value.

#### **C#**

protected PlcValue(PlcType type, PlcName name, T value)

#### **Parameters**

#### type [PlcType](https://wiki.traeger.de/en/software/sdk/s7/net/api/ips7lnk.advanced.plctype)

The type of value represented.

#### name [PlcName](https://wiki.traeger.de/en/software/sdk/s7/net/api/ips7lnk.advanced.plcname)

The name of the value represented.

#### value [T](https://wiki.traeger.de/en/software/sdk/s7/net/api/members#t)

The initial value of the new [PlcValue´1.](https://wiki.traeger.de/en/software/sdk/s7/net/api/ips7lnk.advanced.plcvalue-1)

#### **Exceptions**

#### [ArgumentNullException](https://docs.microsoft.com/en-us/dotnet/api/system.argumentnullexception)

The type or name is a null reference (Nothing in Visual Basic).

## <span id="page-1-1"></span>PlcValue(PlcType, T)

Initializes a new instance of the PlcValue'1 class using the specified type and value.

#### **C#**

```
protected PlcValue(PlcType type, T value)
```
#### **Parameters**

#### type [PlcType](https://wiki.traeger.de/en/software/sdk/s7/net/api/ips7lnk.advanced.plctype)

The type of value represented.

#### value [T](https://wiki.traeger.de/en/software/sdk/s7/net/api/members#t)

The initial value of the new [PlcValue´1.](https://wiki.traeger.de/en/software/sdk/s7/net/api/ips7lnk.advanced.plcvalue-1)

#### **Exceptions**

#### [ArgumentNullException](https://docs.microsoft.com/en-us/dotnet/api/system.argumentnullexception)

The type is a null reference (Nothing in Visual Basic).

# <span id="page-2-1"></span>Events

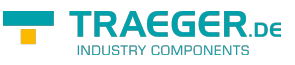

## <span id="page-2-2"></span><span id="page-2-0"></span>Changed

Occurs when the value of the [Value](#page-4-0) property has changed.

### **C#**

public event ValueChangedEventHandler<T> Changed

# <span id="page-2-3"></span>Properties

## <span id="page-2-4"></span>Description

Gets or sets more meaningful information about the value and its usage than only using the [Name](#page-3-0) property.

#### **C#**

```
public string Description { get; set; }
```
### **Property Value**

#### **[String](https://docs.microsoft.com/en-us/dotnet/api/system.string)**

A [String](https://docs.microsoft.com/en-us/dotnet/api/system.string) value containing additional information about the value and its usage.

### <span id="page-2-5"></span>IsInitializing

Gets a value indicating whether the instance is in initializing mode.

### **C#**

```
protected bool IsInitializing { get; }
```
#### **Property Value**

#### [Boolean](https://docs.microsoft.com/en-us/dotnet/api/system.boolean)

The value true, if the instance is in initializing mode; otherwise the value false.

#### **Remarks**

In case there the value is true, the data provided by [Value](#page-4-0) represents the data before the initialization sequence has been entered. This means that any changes to the [Value](#page-4-0) property will only take place after the initilization sequence has been exited.

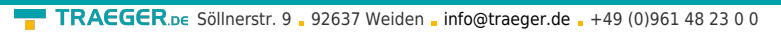

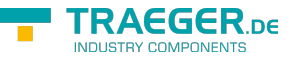

Also any value validations are performed after the initilization sequence has been exited. This also includes the [Changed](#page-2-0) event.

## <span id="page-3-2"></span><span id="page-3-0"></span>Name

Gets the name of the value represented.

### **C#**

public PlcName Name { get; }

### **Property Value**

### [PlcName](https://wiki.traeger.de/en/software/sdk/s7/net/api/ips7lnk.advanced.plcname)

An instance of the [PlcName](https://wiki.traeger.de/en/software/sdk/s7/net/api/ips7lnk.advanced.plcname) class containing the name of the value represented.

## <span id="page-3-3"></span>**Status**

Gets the status information provided by the software driver related to the value.

### **C#**

public PlcStatus Status { get; }

### **Property Value**

### **[PlcStatus](https://wiki.traeger.de/en/software/sdk/s7/net/api/ips7lnk.advanced.plcstatus)**

The latest status information provided by the software driver related to the value.

## <span id="page-3-4"></span>Tag

Gets or sets the object that contains additional user data about the value.

### **C#**

public virtual object Tag { get; set; }

### **Property Value**

### [Object](https://docs.microsoft.com/en-us/dotnet/api/system.object)

An [Object](https://docs.microsoft.com/en-us/dotnet/api/system.object) that contains additional user data about the value. The default is null (Nothing in Visual Basic).

## <span id="page-3-5"></span><span id="page-3-1"></span>Type

Gets the type of value represented by the PLC value.

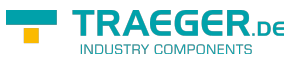

public PlcType Type { get; }

### **Property Value**

### [PlcType](https://wiki.traeger.de/en/software/sdk/s7/net/api/ips7lnk.advanced.plctype)

The [PlcType](https://wiki.traeger.de/en/software/sdk/s7/net/api/ips7lnk.advanced.plctype) of the value represented by the PLC value.

## <span id="page-4-1"></span><span id="page-4-0"></span>Value

Gets or sets the value assigned to the PLC value.

### **C#**

public virtual T Value { get; set; }

### **Property Value**

#### [T](https://wiki.traeger.de/en/software/sdk/s7/net/api/members#t)

The T value assigned to the PLC value.

### **Exceptions**

#### [ArgumentException](https://docs.microsoft.com/en-us/dotnet/api/system.argumentexception)

The value is invalid. It either does not fall within an expected value range or its type is not supported by the [PlcValue´1.](https://wiki.traeger.de/en/software/sdk/s7/net/api/ips7lnk.advanced.plcvalue-1)

### [ArgumentNullException](https://docs.microsoft.com/en-us/dotnet/api/system.argumentnullexception)

The value is a null reference (Nothing in Visual Basic).

## <span id="page-4-2"></span>Methods

## <span id="page-4-3"></span>BeginInitCore()

When implemented in a derived class; signals the PlcValue<sup>1</sup> that initialization is started.

**C#**

```
protected virtual void BeginInitCore()
```
## <span id="page-4-4"></span>EndInitCore()

When implemented in a derived class; signals the PlcValue 1 that initialization is completed.

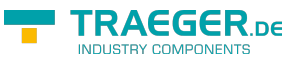

protected virtual void EndInitCore()

## <span id="page-5-0"></span>GetInstanceValue()

Retrieves the value assigned to the PLC value.

#### **C#**

protected virtual T GetInstanceValue()

#### **Returns**

#### [T](https://wiki.traeger.de/en/software/sdk/s7/net/api/members#t)

The value assigned to the PLC value.

## <span id="page-5-1"></span>GetValue(IPlcDevice)

Retrieves the current value of the PLC value from the device specified.

#### **C#**

public T GetValue(IPlcDevice device)

#### **Parameters**

#### device [IPlcDevice](https://wiki.traeger.de/en/software/sdk/s7/net/api/ips7lnk.advanced.iplcdevice)

The [IPlcDevice](https://wiki.traeger.de/en/software/sdk/s7/net/api/ips7lnk.advanced.iplcdevice) from that the data is to be retrieved.

#### **Returns**

#### [T](https://wiki.traeger.de/en/software/sdk/s7/net/api/members#t)

The current value of the PLC value.

#### **Exceptions**

#### [ArgumentNullException](https://docs.microsoft.com/en-us/dotnet/api/system.argumentnullexception)

The device is a null reference (Nothing in Visual Basic).

## <span id="page-5-2"></span>GetValue(PlcDeviceConnection)

Retrieves the current value of the PLC value from a [IPlcDevice](https://wiki.traeger.de/en/software/sdk/s7/net/api/ips7lnk.advanced.iplcdevice) using the connection specified.

```
public T GetValue(PlcDeviceConnection connection)
```
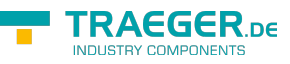

#### **Parameters**

connection [PlcDeviceConnection](https://wiki.traeger.de/en/software/sdk/s7/net/api/ips7lnk.advanced.plcdeviceconnection)

The [PlcDeviceConnection](https://wiki.traeger.de/en/software/sdk/s7/net/api/ips7lnk.advanced.plcdeviceconnection) from that the data is to be retrieved.

#### **Returns**

#### [T](https://wiki.traeger.de/en/software/sdk/s7/net/api/members#t)

The current value of the PLC value.

#### **Exceptions**

#### [ArgumentNullException](https://docs.microsoft.com/en-us/dotnet/api/system.argumentnullexception)

The connection is a null reference (Nothing in Visual Basic).

[InvalidOperationException](https://docs.microsoft.com/en-us/dotnet/api/system.invalidoperationexception)

The connection is in [Faulted](https://wiki.traeger.de/en/software/sdk/s7/net/api/ips7lnk.advanced.plcdeviceconnectionmembers#faulted) state and cannot longer be opened.

[ObjectDisposedException](https://docs.microsoft.com/en-us/dotnet/api/system.objectdisposedexception)

The connection has been disposed of.

## <span id="page-6-0"></span>GetValueCore(PlcDeviceConnection)

Retrieves the current value of the PLC value from a [IPlcDevice](https://wiki.traeger.de/en/software/sdk/s7/net/api/ips7lnk.advanced.iplcdevice) using the connection specified.

#### **C#**

protected virtual T GetValueCore(PlcDeviceConnection connection)

#### **Parameters**

connection [PlcDeviceConnection](https://wiki.traeger.de/en/software/sdk/s7/net/api/ips7lnk.advanced.plcdeviceconnection)

The [PlcDeviceConnection](https://wiki.traeger.de/en/software/sdk/s7/net/api/ips7lnk.advanced.plcdeviceconnection) from that the data is to be retrieved.

#### **Returns**

#### [T](https://wiki.traeger.de/en/software/sdk/s7/net/api/members#t)

The current value of the PLC value.

#### **Exceptions**

#### [ArgumentNullException](https://docs.microsoft.com/en-us/dotnet/api/system.argumentnullexception)

The connection is a null reference (Nothing in Visual Basic).

#### [InvalidOperationException](https://docs.microsoft.com/en-us/dotnet/api/system.invalidoperationexception)

TRAEGER DE

The connection is in [Faulted](https://wiki.traeger.de/en/software/sdk/s7/net/api/ips7lnk.advanced.plcdeviceconnectionmembers#faulted) state and cannot longer be opened.

[ObjectDisposedException](https://docs.microsoft.com/en-us/dotnet/api/system.objectdisposedexception)

The connection has been disposed of.

## <span id="page-7-0"></span>IsValidType(Object)

Determines whether a specified value is acceptable for this [PlcValue´1](https://wiki.traeger.de/en/software/sdk/s7/net/api/ips7lnk.advanced.plcvalue-1).

#### **C#**

public virtual bool IsValidType(object value)

#### **Parameters**

#### value [Object](https://docs.microsoft.com/en-us/dotnet/api/system.object)

The value to check.

#### **Returns**

#### [Boolean](https://docs.microsoft.com/en-us/dotnet/api/system.boolean)

The value true, if the specified value is the [Type](#page-3-1) or an acceptable derived type; otherwise the value false.

## <span id="page-7-1"></span>IsValidValue(Object)

Determines whether the provided value is accepted for the type of PLC value through basic type checking and also potentially if it is within the allowed range of value for that type.

#### **C#**

```
public virtual bool IsValidValue(object value)
```
#### **Parameters**

#### value [Object](https://docs.microsoft.com/en-us/dotnet/api/system.object)

The value to check.

#### **Returns**

#### [Boolean](https://docs.microsoft.com/en-us/dotnet/api/system.boolean)

The value true, if the specified value is acceptable and is of the correct type or a derived type; otherwise the value false.

## <span id="page-7-2"></span>OnChanged(ValueChangedEventArgs)

Raises the [Changed](https://wiki.traeger.de/en/software/sdk/s7/net/api/ips7lnk.advanced.iplcvaluemembers#changed) event.

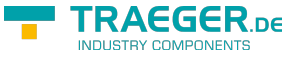

#### **C#**

protected virtual void OnChanged(ValueChangedEventArgs e)

#### **Parameters**

e [ValueChangedEventArgs](https://wiki.traeger.de/en/software/sdk/s7/net/api/ips7lnk.advanced.valuechangedeventargs)

The [ValueChangedEventArgs](https://wiki.traeger.de/en/software/sdk/s7/net/api/ips7lnk.advanced.valuechangedeventargs) that contains the event data.

## <span id="page-8-0"></span>OnChanged(ValueChangedEventArgs<T>)

Raises the [Changed](https://wiki.traeger.de/en/software/sdk/s7/net/api/ips7lnk.advanced.iplcvalue-1members#changed) event.

#### **C#**

protected virtual void OnChanged(ValueChangedEventArgs<T> e)

#### **Parameters**

e [ValueChangedEventArgs](https://wiki.traeger.de/en/software/sdk/s7/net/api/ips7lnk.advanced.valuechangedeventargs)[<T](https://wiki.traeger.de/en/software/sdk/s7/net/api/members#t)>

The [ValueChangedEventArgs´1](https://wiki.traeger.de/en/software/sdk/s7/net/api/ips7lnk.advanced.valuechangedeventargs-1) that contains the event data.

## <span id="page-8-1"></span>RaiseChanged(T, T)

Raises the [Changed](https://wiki.traeger.de/en/software/sdk/s7/net/api/ips7lnk.advanced.iplcvaluemembers#changed) and [Changed](https://wiki.traeger.de/en/software/sdk/s7/net/api/ips7lnk.advanced.iplcvalue-1members#changed) events.

#### **C#**

protected virtual void RaiseChanged(T oldValue, T newValue)

#### **Parameters**

#### oldValue [T](https://wiki.traeger.de/en/software/sdk/s7/net/api/members#t)

The value before the [Value](#page-4-0) property gets changed.

#### newValue [T](https://wiki.traeger.de/en/software/sdk/s7/net/api/members#t)

The value after the [Value](#page-4-0) property gets changed.

### <span id="page-8-2"></span>Relocate(Int32)

Relocates the PlcValue<sup>'</sup>1 using the specified offset. The original PlcValue<sup>'</sup>1 remains unmodified.

#### **C#**

public IPlcValue Relocate(int operandNumber)

#### **Parameters**

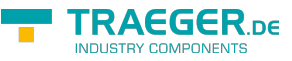

#### operandNumber [Int32](https://docs.microsoft.com/en-us/dotnet/api/system.int32)

The operand number offset used to adjust the address of the [Type.](#page-3-1)

#### **Returns**

#### [IPlcValue](https://wiki.traeger.de/en/software/sdk/s7/net/api/ips7lnk.advanced.iplcvalue)

A new instance of the [PlcValue´1](https://wiki.traeger.de/en/software/sdk/s7/net/api/ips7lnk.advanced.plcvalue-1) configured with the same metadata as this instance but relocated using the specified offset.

#### **Exceptions**

#### [ArgumentOutOfRangeException](https://docs.microsoft.com/en-us/dotnet/api/system.argumentoutofrangeexception)

The offset specified by operandNumber result into a new value that would be out of the bounds defined by [MinOperandNumber](https://wiki.traeger.de/en/software/sdk/s7/net/api/ips7lnk.advanced.plcaddressmembers#minoperandnumber) or [MaxOperandNumber](https://wiki.traeger.de/en/software/sdk/s7/net/api/ips7lnk.advanced.plcaddressmembers#maxoperandnumber).

#### [InvalidOperationException](https://docs.microsoft.com/en-us/dotnet/api/system.invalidoperationexception)

It is not possible to relocate relative types.

## <span id="page-9-0"></span>Relocate(Int32, Int32)

Relocates the PlcValue<sup>'</sup>1 using the specified offset. The original PlcValue<sup>'</sup>1 remains unmodified.

#### **C#**

public IPlcValue Relocate(int operandNumber, int byteNumber)

#### **Parameters**

#### operandNumber [Int32](https://docs.microsoft.com/en-us/dotnet/api/system.int32)

The operand number offset used to adjust the address of the [Type.](#page-3-1)

#### byteNumber [Int32](https://docs.microsoft.com/en-us/dotnet/api/system.int32)

The byte number offset used to adjust the address of the [Type.](#page-3-1)

#### **Returns**

#### [IPlcValue](https://wiki.traeger.de/en/software/sdk/s7/net/api/ips7lnk.advanced.iplcvalue)

A new instance of the [PlcValue´1](https://wiki.traeger.de/en/software/sdk/s7/net/api/ips7lnk.advanced.plcvalue-1) configured with the same metadata as this instance but relocated using the specified offset.

#### **Exceptions**

#### [ArgumentOutOfRangeException](https://docs.microsoft.com/en-us/dotnet/api/system.argumentoutofrangeexception)

One of the offsets specified by operandNumber or byteNumber result into a new value that would be out of

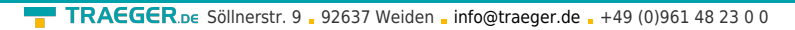

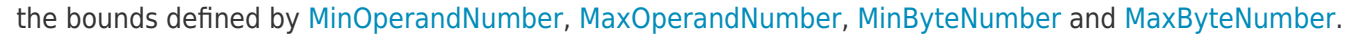

#### [InvalidOperationException](https://docs.microsoft.com/en-us/dotnet/api/system.invalidoperationexception)

It is not possible to relocate relative types.

## <span id="page-10-0"></span>Relocate(Int32, Int32, Int32)

Relocates the PlcValue<sup>'</sup>1 using the specified offset. The original PlcValue<sup>'</sup>1 remains unmodified.

#### **C#**

public IPlcValue Relocate(int operandNumber, int byteNumber, int bitNumber)

#### **Parameters**

#### operandNumber [Int32](https://docs.microsoft.com/en-us/dotnet/api/system.int32)

The operand number offset used to adjust the address of the [Type.](#page-3-1)

#### byteNumber [Int32](https://docs.microsoft.com/en-us/dotnet/api/system.int32)

The byte number offset used to adjust the address of the [Type.](#page-3-1)

#### bitNumber [Int32](https://docs.microsoft.com/en-us/dotnet/api/system.int32)

The bit number offset used to adjust the address of the [Type.](#page-3-1)

#### **Returns**

#### [IPlcValue](https://wiki.traeger.de/en/software/sdk/s7/net/api/ips7lnk.advanced.iplcvalue)

A new instance of the [PlcValue´1](https://wiki.traeger.de/en/software/sdk/s7/net/api/ips7lnk.advanced.plcvalue-1) configured with the same metadata as this instance but relocated using the specified offset.

#### **Exceptions**

#### [ArgumentOutOfRangeException](https://docs.microsoft.com/en-us/dotnet/api/system.argumentoutofrangeexception)

One of the offsets specified by operandNumber, byteNumber or bitNumber result into a new value that would be out of the bounds defined by [MinOperandNumber,](https://wiki.traeger.de/en/software/sdk/s7/net/api/ips7lnk.advanced.plcaddressmembers#minoperandnumber) [MaxOperandNumber](https://wiki.traeger.de/en/software/sdk/s7/net/api/ips7lnk.advanced.plcaddressmembers#maxoperandnumber), [MinByteNumber,](https://wiki.traeger.de/en/software/sdk/s7/net/api/ips7lnk.advanced.plcaddressmembers#minbytenumber) [MaxByteNumber,](https://wiki.traeger.de/en/software/sdk/s7/net/api/ips7lnk.advanced.plcaddressmembers#maxbytenumber) [MinBitNumber](https://wiki.traeger.de/en/software/sdk/s7/net/api/ips7lnk.advanced.plcaddressmembers#minbitnumber) or [MaxBitNumber](https://wiki.traeger.de/en/software/sdk/s7/net/api/ips7lnk.advanced.plcaddressmembers#maxbitnumber).

#### [InvalidOperationException](https://docs.microsoft.com/en-us/dotnet/api/system.invalidoperationexception)

It is not possible to relocate relative types.

## <span id="page-10-1"></span>Relocate(PlcAddress)

Relocates the [PlcValue´1](https://wiki.traeger.de/en/software/sdk/s7/net/api/ips7lnk.advanced.plcvalue-1) using the specified address. The original [PlcValue´1](https://wiki.traeger.de/en/software/sdk/s7/net/api/ips7lnk.advanced.plcvalue-1) remains unmodified.

#### **C#**

EGER na

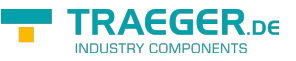

public IPlcValue Relocate(PlcAddress address)

#### **Parameters**

#### address [PlcAddress](https://wiki.traeger.de/en/software/sdk/s7/net/api/ips7lnk.advanced.plcaddress)

The [PlcAddress](https://wiki.traeger.de/en/software/sdk/s7/net/api/ips7lnk.advanced.plcaddress) to that the value is to be relocated.

#### **Returns**

#### [IPlcValue](https://wiki.traeger.de/en/software/sdk/s7/net/api/ips7lnk.advanced.iplcvalue)

A new instance of the [PlcValue´1](https://wiki.traeger.de/en/software/sdk/s7/net/api/ips7lnk.advanced.plcvalue-1) configured with the same metadata as this instance but relocated using the specified address.

#### **Exceptions**

#### [ArgumentNullException](https://docs.microsoft.com/en-us/dotnet/api/system.argumentnullexception)

The address is a null reference (Nothing in Visual Basic).

#### [ArgumentException](https://docs.microsoft.com/en-us/dotnet/api/system.argumentexception)

The address does not refer to the same [RawType](https://wiki.traeger.de/en/software/sdk/s7/net/api/ips7lnk.advanced.plcaddressmembers#rawtype) as this [PlcType](https://wiki.traeger.de/en/software/sdk/s7/net/api/ips7lnk.advanced.plctype).

#### [InvalidOperationException](https://docs.microsoft.com/en-us/dotnet/api/system.invalidoperationexception)

It is not possible to relocate absolute object types without relative type information.

#### **Remarks**

The [RawType](https://wiki.traeger.de/en/software/sdk/s7/net/api/ips7lnk.advanced.plcaddressmembers#rawtype) of the address specified needs to be the same as defined by the address of the [Type](#page-3-1) of the PLC value.

### <span id="page-11-0"></span>RelocateCore(PlcAddress)

When implemented in a derived class, relocates the value to the address specified.

#### **C#**

protected abstract IPlcValue RelocateCore(PlcAddress address)

### **Parameters**

#### address [PlcAddress](https://wiki.traeger.de/en/software/sdk/s7/net/api/ips7lnk.advanced.plcaddress)

The [PlcAddress](https://wiki.traeger.de/en/software/sdk/s7/net/api/ips7lnk.advanced.plcaddress) to that the value is to be relocated.

#### **Returns**

#### [IPlcValue](https://wiki.traeger.de/en/software/sdk/s7/net/api/ips7lnk.advanced.iplcvalue)

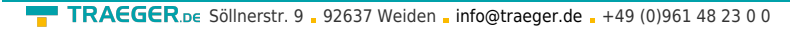

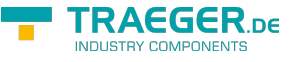

A new instance of the same type as this PLC value instance relocated to the address specified.

## <span id="page-12-0"></span>SetInstanceValue(T)

Applies the value to the PLC value.

### **C#**

protected virtual void SetInstanceValue(T value)

### **Parameters**

#### value [T](https://wiki.traeger.de/en/software/sdk/s7/net/api/members#t)

The new value for the PLC value.

## <span id="page-12-1"></span>SetValue(IPlcDevice)

Stores the [Value](#page-4-0) in the device specified.

### **C#**

public void SetValue(IPlcDevice device)

#### **Parameters**

```
device IPlcDevice
```
The [IPlcDevice](https://wiki.traeger.de/en/software/sdk/s7/net/api/ips7lnk.advanced.iplcdevice) in that the data is to be stored.

#### **Exceptions**

#### [ArgumentNullException](https://docs.microsoft.com/en-us/dotnet/api/system.argumentnullexception)

The device is a null reference (Nothing in Visual Basic).

## <span id="page-12-2"></span>SetValue(IPlcDevice, T)

Stores the value in the device specified.

### **C#**

public void SetValue(IPlcDevice device, T value)

#### **Parameters**

#### device [IPlcDevice](https://wiki.traeger.de/en/software/sdk/s7/net/api/ips7lnk.advanced.iplcdevice)

The [IPlcDevice](https://wiki.traeger.de/en/software/sdk/s7/net/api/ips7lnk.advanced.iplcdevice) in that the data is to be stored.

#### value [T](https://wiki.traeger.de/en/software/sdk/s7/net/api/members#t)

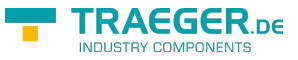

The value to be stored.

#### **Exceptions**

#### [ArgumentException](https://docs.microsoft.com/en-us/dotnet/api/system.argumentexception)

The value is invalid. It either does not fall within an expected value range or its type is not supported by the [PlcValue´1.](https://wiki.traeger.de/en/software/sdk/s7/net/api/ips7lnk.advanced.plcvalue-1)

#### [ArgumentNullException](https://docs.microsoft.com/en-us/dotnet/api/system.argumentnullexception)

The device is a null reference (Nothing in Visual Basic).

## <span id="page-13-0"></span>SetValue(PlcDeviceConnection)

Stores the [Value](#page-4-0) in the [IPlcDevice](https://wiki.traeger.de/en/software/sdk/s7/net/api/ips7lnk.advanced.iplcdevice) assigned to the connection specified.

#### **C#**

public void SetValue(PlcDeviceConnection connection)

#### **Parameters**

connection [PlcDeviceConnection](https://wiki.traeger.de/en/software/sdk/s7/net/api/ips7lnk.advanced.plcdeviceconnection)

The [PlcDeviceConnection](https://wiki.traeger.de/en/software/sdk/s7/net/api/ips7lnk.advanced.plcdeviceconnection) to use to store the [Value](#page-4-0).

#### **Exceptions**

#### [ArgumentNullException](https://docs.microsoft.com/en-us/dotnet/api/system.argumentnullexception)

The connection is a null reference (Nothing in Visual Basic).

[InvalidOperationException](https://docs.microsoft.com/en-us/dotnet/api/system.invalidoperationexception)

The connection is in [Faulted](https://wiki.traeger.de/en/software/sdk/s7/net/api/ips7lnk.advanced.plcdeviceconnectionmembers#faulted) state and cannot longer be opened.

[ObjectDisposedException](https://docs.microsoft.com/en-us/dotnet/api/system.objectdisposedexception)

The connection has been disposed of.

## <span id="page-13-1"></span>SetValue(PlcDeviceConnection, T)

Stores the value in the [IPlcDevice](https://wiki.traeger.de/en/software/sdk/s7/net/api/ips7lnk.advanced.iplcdevice) assigned to the connection specified.

#### **C#**

public void SetValue(PlcDeviceConnection connection, T value)

#### **Parameters**

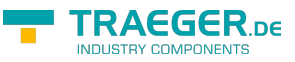

connection [PlcDeviceConnection](https://wiki.traeger.de/en/software/sdk/s7/net/api/ips7lnk.advanced.plcdeviceconnection)

The [PlcDeviceConnection](https://wiki.traeger.de/en/software/sdk/s7/net/api/ips7lnk.advanced.plcdeviceconnection) to use to store the value.

#### value [T](https://wiki.traeger.de/en/software/sdk/s7/net/api/members#t)

The value to be stored.

### **Exceptions**

#### [ArgumentException](https://docs.microsoft.com/en-us/dotnet/api/system.argumentexception)

The value is invalid. It either does not fall within an expected value range or its type is not supported by the [PlcValue´1.](https://wiki.traeger.de/en/software/sdk/s7/net/api/ips7lnk.advanced.plcvalue-1)

#### [ArgumentNullException](https://docs.microsoft.com/en-us/dotnet/api/system.argumentnullexception)

The connection is a null reference (Nothing in Visual Basic).

[InvalidOperationException](https://docs.microsoft.com/en-us/dotnet/api/system.invalidoperationexception)

The connection is in [Faulted](https://wiki.traeger.de/en/software/sdk/s7/net/api/ips7lnk.advanced.plcdeviceconnectionmembers#faulted) state and cannot longer be opened.

[ObjectDisposedException](https://docs.microsoft.com/en-us/dotnet/api/system.objectdisposedexception)

The connection has been disposed of.

## <span id="page-14-0"></span>SetValueCore(PlcDeviceConnection, T)

Stores the value in the [IPlcDevice](https://wiki.traeger.de/en/software/sdk/s7/net/api/ips7lnk.advanced.iplcdevice) assigned to the connection specified.

#### **C#**

protected virtual void SetValueCore(PlcDeviceConnection connection, T value)

#### **Parameters**

connection [PlcDeviceConnection](https://wiki.traeger.de/en/software/sdk/s7/net/api/ips7lnk.advanced.plcdeviceconnection)

The [PlcDeviceConnection](https://wiki.traeger.de/en/software/sdk/s7/net/api/ips7lnk.advanced.plcdeviceconnection) to use to store the value.

#### value [T](https://wiki.traeger.de/en/software/sdk/s7/net/api/members#t)

The value to be stored.

#### **Exceptions**

#### [ArgumentException](https://docs.microsoft.com/en-us/dotnet/api/system.argumentexception)

The value is invalid. It either does not fall within an expected value range or its type is not supported by the [PlcValue´1.](https://wiki.traeger.de/en/software/sdk/s7/net/api/ips7lnk.advanced.plcvalue-1)

#### [ArgumentNullException](https://docs.microsoft.com/en-us/dotnet/api/system.argumentnullexception)

The connection is a null reference (Nothing in Visual Basic).

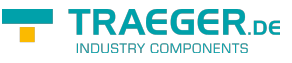

[InvalidOperationException](https://docs.microsoft.com/en-us/dotnet/api/system.invalidoperationexception)

The connection is in [Faulted](https://wiki.traeger.de/en/software/sdk/s7/net/api/ips7lnk.advanced.plcdeviceconnectionmembers#faulted) state and cannot longer be opened.

[ObjectDisposedException](https://docs.microsoft.com/en-us/dotnet/api/system.objectdisposedexception)

The connection has been disposed of.

## <span id="page-15-0"></span>ToString()

Converts the value to its string representation.

### **C#**

public override string ToString()

### **Returns**

#### **[String](https://docs.microsoft.com/en-us/dotnet/api/system.string)**

A string that contains the value.

## <span id="page-15-1"></span>ValidateValue(Object)

Validates the specified value whether it can be assigned to this [PlcValue´1](https://wiki.traeger.de/en/software/sdk/s7/net/api/ips7lnk.advanced.plcvalue-1).

### **C#**

```
public void ValidateValue(object value)
```
#### **Parameters**

### value [Object](https://docs.microsoft.com/en-us/dotnet/api/system.object)

The value to validate.

### **Exceptions**

#### [ArgumentException](https://docs.microsoft.com/en-us/dotnet/api/system.argumentexception)

The value is invalid. It either does not fall within an expected value range or its type is not supported by the [PlcValue´1.](https://wiki.traeger.de/en/software/sdk/s7/net/api/ips7lnk.advanced.plcvalue-1)

# <span id="page-15-2"></span>**Operators**

## <span id="page-15-3"></span>Explicit(PlcValue<T> to T)

Converts a PlcValue<sup>'</sup>1 to an object of the type  $\overline{T}$ .

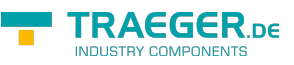

public static explicit operator T(PlcValue<T> value)

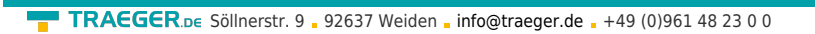

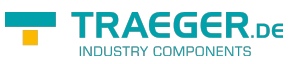

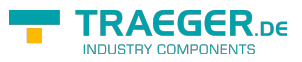

# **Table of Contents**

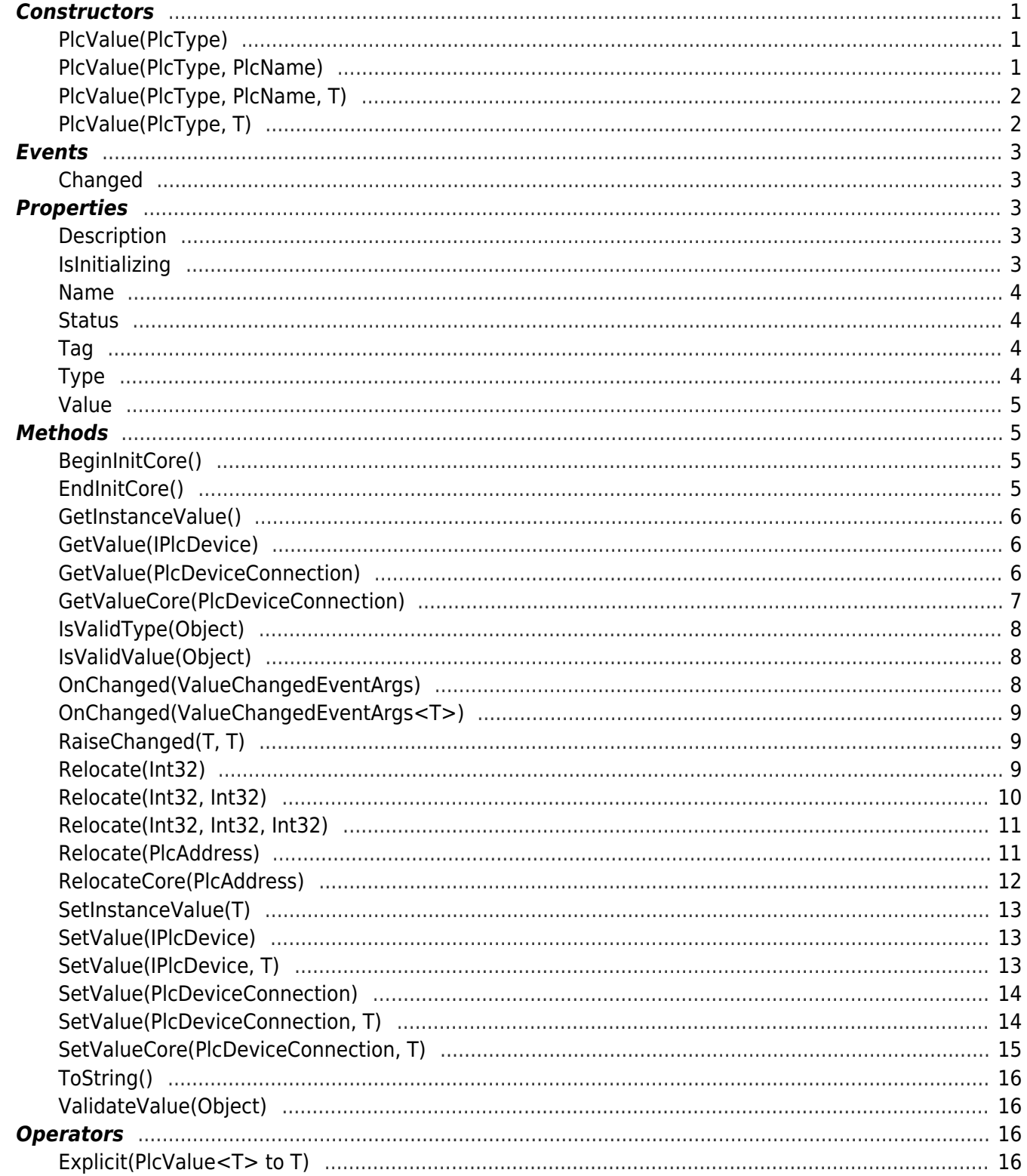